## **Networks** Sniffing Coding in Python

c3

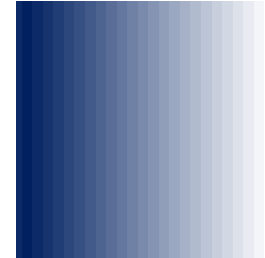

*Dr. John Yoon*

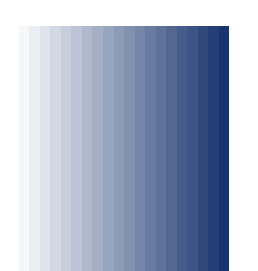

#### Network Sniffing

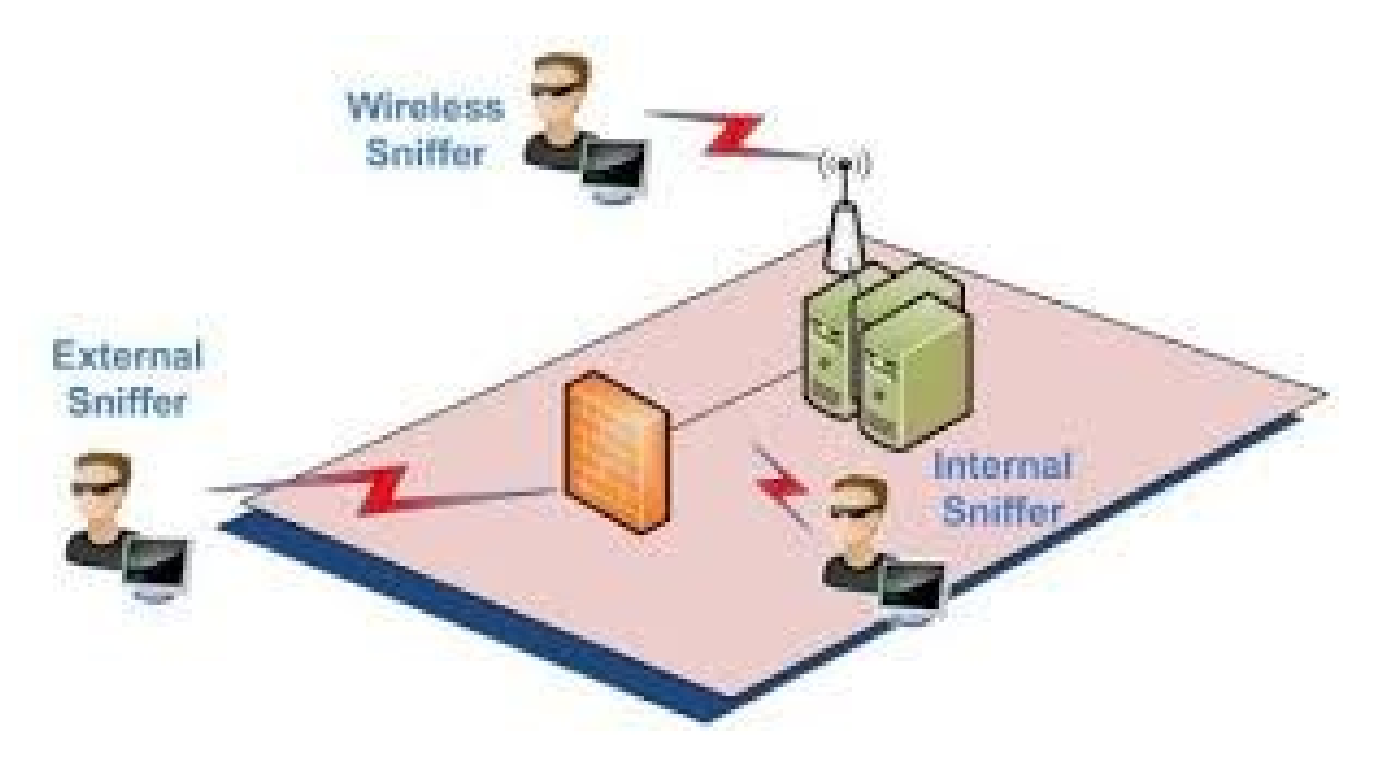

#### Goal

- Monitoring
- Inspection

### Coding Steps

https://docs.python.org/3/library/socket.html

- Construct a Socket object
	- Socket family: AF INET, AF UNIX, etc
	- Socket type: SOCK RAW, SOCK STREAM, SOCK\_DGRAM, etc
	- Protocol: IPPROTO \*, IPPORT \*, IP \*, TCP \*
- **Bind** 
	- .bind()  $\circ$  (HOST,0)

#### Python Coding

import socket

```
# the public network interface
HOST = socket.gethostbyname(socket.gethostname())
```

```
# create a raw socket and bind it to the public interface
s = socket.socket(socket.AF INET, socket.SOCK RAW,
socket.IPPROTO_IP)
s.bind((HOST, 0))
```

```
# Include IP headers
s.setsockopt(socket.IPPROTO_IP, socket.IP_HDRINCL, 1)
```

```
# receive all packages
s.ioctl(socket.SIO RCVALL, socket.RCVALL ON)
```

```
# receive a package
print(s.recvfrom(65565))
```
# disabled promiscuous mode s.ioctl(socket.SIO RCVALL, socket.RCVALL OFF)

#### Python Struct

https://docs.python.org/3/library/struct.html

- Unpack from the buffer
	- unpack(format, buffer)

struct.unpack('!BBHHHBBH4s4s4s', data[:24])

#### Reference

- **U** Visit
	- Network Sorcery:

<http://www.networksorcery.com/>

- As you can see from WireSHARK
	- From: <https://www.wireshark.org/>

import socket, struct

```
def socketObject():
  HOST = socket.gethostbyname(socket.gethostname())
  print("host: ", HOST)
```

```
s = socket.socket(socket.AF_INET, socket.SOCK_RAW, socket.IPPROTO_IP)
s.bind((HOST,0))
```

```
#include IP headers
s.setsockopt(socket.IPPROTO_IP, socket.IP_HDRINCL, 1)
```

```
# to receive all packets
s.ioctl(socket.SIO_RCVALL, socket.RCVALL_ON)
```

```
dataa = s.recvfrom(65565)
```

```
print("whole data: ", dataa)
```
import socket, struct

```
def socketObject():
  HOST = socket.gethostbyname(socket.gethostname())
  print("host: ", HOST)
```

```
s = socket.socket(socket.AF_INET, socket.SOCK_RAW, socket.IPPROTO_IP)
s.bind((HOST,0))
```

```
#include IP headers
s.setsockopt(socket.IPPROTO_IP, socket.IP_HDRINCL, 1)
```

```
# to receive all packets
s.ioctl(socket.SIO_RCVALL, socket.RCVALL_ON)
```

```
dataa = s.recvfrom(65565)
```

```
print("whole data: ", dataa)
```

```
data = dataa[0]ipData = struct.unpack('!BBHHHBBH4s4s4s' , data[:24])
theRest = data[24.]protocol = ipData[6]
print("-- The protocol: ", protocol)
```

```
data = data[0]ipData = struct.unpack('!BBHHHBBH4s4s4s' , data[:24])
  the Rest = data[24!]protocol = ipData[6]
  print("-- The protocol: ", protocol)
  if protocol == 6:  # toptcpData = struct.unpack('>HH4s4sHHHHHH', theRest[:24])
    print("TCP destination port: ", tcpData[1])
    print("The payload of a TCP packet: ", theRest[24:])
  elif protocol == 17: # udp
    udpData = struct.unpack('>HHHH', theRest[:8])
    print("UDP destination port: ", udpData[1])
    print("The payload of a UDP packet: ", theRest[8:])
```
socketObject()

# RC. SYBER<br>SEC